### **Gebrauchsinformation: Information für Patienten**

### **Ropivacain BioQ Pharma ReadyfusOR 10 mg/Stunde Infusionslösung in einem Applikationssystem**

#### Ropivacainhydrochlorid

### **Lesen Sie die gesamte Packungsbeilage sorgfältig durch, bevor dieses Arzneimittel bei Ihnen angewendet wird, denn sie enthält wichtige Informationen.**

- Heben Sie die Packungsbeilage auf. Vielleicht möchten Sie diese später nochmals lesen.
- Wenn Sie weitere Fragen haben, wenden Sie sich an Ihren Arzt, Apotheker oder das medizinische Fachpersonal.
- Wenn Sie Nebenwirkungen bemerken, wenden Sie sich an Ihren Arzt, Apotheker oder das medizinische Fachpersonal. Dies gilt auch für Nebenwirkungen, die nicht in dieser Packungsbeilage angegeben sind. Siehe Abschnitt 4.

### **Was in dieser Packungsbeilage steht**

- 1. Was ist Ropivacain BioQ Pharma ReadyfusOR und wofür wird es angewendet?
- 2. Was sollten Sie vor der Anwendung von Ropivacain BioQ Pharma ReadyfusOR beachten?
- 3. Wie ist Ropivacain BioQ Pharma ReadyfusOR anzuwenden?
- 4. Welche Nebenwirkungen sind möglich?
- 5. Wie ist Ropivacain BioQ Pharma ReadyfusOR aufzubewahren?
- 6. Inhalt der Packung und weitere Informationen

### **1. Was ist Ropivacain BioQ Pharma ReadyfusOR und wofür wird es angewendet?**

Der Name Ihres Arzneimittels ist "Ropivacain BioO Pharma ReadyfusOR". Es enthält einen Wirkstoff, der Ropivacainhydrochlorid heißt. Es gehört zu einer Gruppe von Arzneimitteln, die als Lokalanästhetika bezeichnet wird.

Ropivacain BioQ Pharma ReadyfusOR wird bei Erwachsenen zur akuten Schmerzbehandlung nach Operationen angewendet. Es betäubt (anästhesiert) bestimmte Körperteile.

# **2. Was sollten Sie vor der Anwendung von Ropivacain BioQ Pharma ReadyfusOR beachten?**

#### **Ropivacain BioQ Pharma ReadyfusOR darf nicht angewendet werden,**

- Wenn Sie allergisch gegen Ropivacainhydrochlorid oder einen der in Abschnitt 6. genannten sonstigen Bestandteile dieses Arzneimittels sind.
- Wenn Sie allergisch gegen andere Lokalanästhetika desselben Typs sind (wie zum Beispiel Lidocain oder Bupivacain).
- Wenn Ihr Blutvolumen vermindert ist (Hypovolämie).
- in ein Blutgefäß oder in den Gebärmutterhals, um Geburtsschmerzen zu lindern.

Wenn Sie sich nicht sicher sind, ob einer der oben genannten Punkte auf Sie zutrifft, sprechen Sie mit Ihrem Arzt, bevor Ropivacain BioQ Pharma ReadyfusOR bei Ihnen angewendet wird.

#### **Warnhinweise und Vorsichtsmaßnahmen**

Bitte sprechen Sie mit Ihrem Arzt, bevor Ropivacain BioQ Pharma ReadyfusOR bei Ihnen angewendet wird, insbesondere:

- Wenn Sie Probleme mit dem Herzen, der Leber oder den Nieren haben.
- Wenn Ihnen jemals gesagt wurde, dass Sie eine seltene Erkrankung des Blutfarbstoffs, die Porphyrie genannt wird, haben, oder jemand in Ihrer Familie diese hat. Es kann sein, dass Ihnen Ihr Arzt ein anderes Arzneimittel geben muss.

- Wenn Sie andere Krankheiten oder gesundheitlichen Beeinträchtigungen haben.

Ropivacain BioQ Pharma ReadyfusOR sollte nicht in die Wirbelsäule oder ein Gelenk injiziert werden.

**Anwendung von Ropivacain BioQ Pharma ReadyfusOR zusammen mit anderen Arzneimitteln** Informieren Sie Ihren Arzt, wenn Sie andere Arzneimittel einnehmen, kürzlich andere Arzneimittel eingenommen haben oder beabsichtigen, andere Arzneimittel einzunehmen. Dies ist notwendig, da Ropivacain BioQ Pharma ReadyfusOR die Wirkung einiger Arzneimittel beeinflussen kann und manche Arzneimittel einen Einfluss auf die Wirkung von Ropivacain BioQ Pharma ReadyfusOR haben können.

Informieren Sie Ihren Arzt vor allem, wenn Sie eines der folgenden Arzneimittel anwenden:

- Andere Lokalanästhetika.
- Starke Schmerzmittel, wie Morphium oder Codein.
- Arzneimittel zur Behandlung eines unregelmäßigen Herzschlags (Arrhythmie), wie z. B. Lidocain oder Mexiletin.

Es ist wichtig, dass Ihr Arzt über die Einnahme/Anwendung dieser Arzneimittel informiert ist, um bewerten zu können, ob Ropivacain BioQ Pharma ReadyfusOR bei Ihnen angewendet werden kann.

Informieren Sie Ihren Arzt auch, wenn Sie eines der folgenden Arzneimittel einnehmen:

- Arzneimittel zur Behandlung von Depressionen (wie z. B. Fluvoxamin).
- Antibiotika zur Behandlung von Infektionen durch Bakterien (wie z. B. Enoxacin).

Diese Information ist wichtig, da Ihr Körper längere Zeit für die Ausscheidung von Ropivacain benötigt, wenn Sie eines dieser Arzneimittel einnehmen.

Wenn Sie eines dieser Arzneimittel einnehmen, muss eine längere Anwendung von Ropivacain BioQ Pharma ReadyfusOR vermieden werden.

#### **Schwangerschaft und Stillzeit**

Wenn Sie schwanger sind oder stillen, oder wenn Sie vermuten, schwanger zu sein oder beabsichtigen, schwanger zu werden, fragen Sie vor Anwendung dieses Arzneimittels Ihren Arzt um Rat.

Es ist nicht bekannt, ob Ropivacain einen Einfluss auf die Schwangerschaft hat oder in die Muttermilch übergeht.

#### **Verkehrstüchtigkeit und Fähigkeit zum Bedienen von Maschinen**

Ropivacain BioQ Pharma ReadyfusOR kann Sie schläfrig machen und Ihre Reaktionsfähigkeit beeinträchtigen.

Nach der Anwendung von Ropivacain BioQ Pharma ReadyfusOR sollten Sie bis zum nächsten Tag weder ein Fahrzeug führen noch Maschinen bedienen.

# **Ropivacain BioQ Pharma ReadyfusOR enthält Natrium**

Dieses Arzneimittel enthält 3,4 mg Natrium (Hauptbestandteil von Kochsalz/Speisesalz) pro Milliliter. Dies entspricht 0,17 % der für einen Erwachsenen empfohlenen maximalen täglichen Natriumaufnahme mit der Nahrung.

# **3. Wie ist Ropivacain BioQ Pharma ReadyfusOR anzuwenden?**

Ropivacain BioQ Pharma ReadyfusOR wird Ihnen von einem Arzt verabreicht.

Zur Linderung von Schmerzen nach Operationen wird Ihnen Ropivacain BioQ Pharma ReadyfusOR als Infusion in die Nähe eines Nervs (perineural) verabreicht.

Der ReadyfusOR ist ein Applikationssystem, das die Infusionslösung enthält. Ein Schlauch mit Anschluss, der an den Zugang in der Nähe des Nervs angeschlossen werden kann, ist fest mit ihm verbunden.

Ihr Arzt oder das medizinische Fachpersonal wird das Applikationssystem starten und es mit dem Zugang in der Nähe des Nervs verbinden. Sie selbst werden mit dem Applikationssystem nichts tun müssen.

Nach dem Starten wird das Applikationssystem kontinuierlich eine zur Linderung Ihrer Schmerzen ausreichende Menge des Wirkstoffs abgeben.

#### Warnhinweise

- Ein Knicken des Schlauchs muss vermieden werden, da dies zu einer inkorrekten Flüssigkeitsabgabe führen könnte.
- Um den Schlauch dürfen keine engen Verbände gelegt werden.
- Das Applikationssystem darf nicht verwendet werden, wenn es in irgendeiner Weise beschädigt oder gesprungen ist, oder wenn der Anschluss des Schlauchs zerbrochen, gesprungen oder in irgendeiner Weise beschädigt ist.
- Der Durchflussbegrenzer (durchsichtiges Rechteck) muss auf Ihre Haut geklebt bleiben. Wenn Sie das Pflaster entfernen oder der Durchflussbegrenzer den Kontakt mit Ihrer Haut verliert, könnte dies zu einer inkorrekten Flüssigkeitsabgabe führen.
- Legen Sie keine Wärme- oder Kältepacks auf den Durchflussbegrenzer, da dies zu einer inkorrekten Flüssigkeitsabgabe führen könnte.
- Das Applikationssystem darf nicht erneut verbunden werden, wenn es versehentlich während der Abgabe des Arzneimittels vom Zugang getrennt wurde, da dies eine Infektion verursachen könnte. Informieren Sie Ihren Arzt oder das medizinische Fachpersonal darüber, dass das Applikationssystem getrennt wurde.
- Baden oder duschen Sie nicht mit dem Applikationssystem, oder solange der Zugang noch liegt, da dies eine Infektion verursachen könnte.
- Manipulieren Sie den Wundverband oder den Zugang nicht, da dies eine Infektion verursachen könnte.

### **Wenn Ihnen eine zu große Menge von Ropivacain BioQ Pharma ReadyfusOR verabreicht wurde**

Da das Applikationssystem kontinuierlich eine bestimmte Menge des Wirkstoffs abgibt, sind schwerwiegende Nebenwirkungen durch eine zu große Menge von Ropivacain sehr unwahrscheinlich.

Sollte die verabreichte Menge zu hoch sein, benötigen Sie eine spezielle Behandlung, für die Ihr behandelnder Arzt ausgebildet ist. Die ersten Anzeichen einer zu großen Menge von Ropivacain sind für gewöhnlich folgende:

- Schwindel oder Benommenheit.
- Taubheitsgefühl in den Lippen und um den Mund.
- Taubheitsgefühl der Zunge.
- Beeinträchtigungen des Hörens.
- Beeinträchtigungen des Sehens.

Um das Risiko schwerwiegender Nebenwirkungen zu vermindern, wird der Arzt die Verabreichung von Ropivacain BioQ Pharma ReadyfusOR abbrechen, sobald eine dieser Beschwerden auftritt. **Sagen Sie dem Arzt unverzüglich**, wenn eine dieser Beschwerden bei Ihnen auftritt oder Sie glauben, dass Sie zu viel Ropivacain BioQ Pharma ReadyfusOR erhalten haben.

Wenn Sie weitere Fragen zur Anwendung dieses Arzneimittels haben, wenden Sie sich an Ihren Arzt, Apotheker oder das medizinische Fachpersonal.

#### **4. Welche Nebenwirkungen sind möglich?**

Wie alle Arzneimittel kann auch dieses Arzneimittel Nebenwirkungen haben, die aber nicht bei jedem auftreten müssen.

# **Wichtige Nebenwirkungen, auf die besonders geachtet werden muss**

Plötzliche lebensgefährliche allergische Reaktionen (wie Anaphylaxie, einschließlich anaphylaktischem Schock) sind selten (kann bis zu 1 von 1.000 Behandelten betreffen). Mögliche Anzeichen sind eine plötzliche Rötung der Haut, Jucken oder Ausschlag, Anschwellen von Gesicht, Lippen, Zunge oder anderen Körperteilen, Kurzatmigkeit, Keuchen oder Schwierigkeiten beim Atmen; Gefühl, das Bewusstsein zu verlieren. **Wenn Sie das Gefühl haben, dass Ropivacain BioQ Pharma ReadyfusOR eine allergische Reaktion hervorruft, sagen Sie dies unverzüglich Ihrem Arzt.**

#### **Andere mögliche Nebenwirkungen**

#### *Sehr häufig (kann mehr als 1 von 10 Behandelten betreffen)*

- Niedriger Blutdruck (Hypotonie). Sie können sich schwindelig oder benommen fühlen.
- Übelkeit.

#### *Häufig (kann bis zu 1 von 10 Behandelten betreffen)*

- Kribbeln.
- Schwindelgefühl.
- Kopfschmerzen.
- Langsamer oder schneller Herzschlag (Bradykardie, Tachykardie).
- Hoher Blutdruck (Hypertonie).
- Erbrechen.
- Schwierigkeiten beim Wasserlassen.
- Hohe Körpertemperatur (Fieber) oder Schüttelfrost
- Rückenschmerzen.

#### *Gelegentlich (kann bis zu 1 von 100 Behandelten betreffen)*

- Angst.
- Herabgesetzte Empfindlichkeit der Haut.
- Ohnmacht.
- Schwierigkeiten beim Atmen.
- Niedrige Körpertemperatur (Hypothermie).
- Bestimmte Symptome können auftreten, wenn Ihnen zu viel Ropivacain BioQ Pharma ReadyfusOR verabreicht wurde (siehe auch "Wenn Ihnen eine zu große Menge von Ropivacain BioQ Pharma ReadyfusOR verabreicht wurde"). Dazu gehören Krampfanfälle, Schwindelgefühl oder Benommenheit, Taubheit der Lippen und des Mundbereichs, Taubheit der Zunge, beeinträchtigtes Hören, beeinträchtigtes Sehen, Probleme beim Sprechen, Muskelsteifigkeit und Zittern.

#### *Selten (kann bis zu 1 von 1.000 Behandelten betreffen)*

- Herzanfall (Herzstillstand).
- Unregelmäßiger Herzschlag (Arrhythmien).

#### *Nicht bekannt (Häufigkeit auf Grundlage der verfügbaren Daten nicht abschätzbar)*

- Unwillkürliche Muskelbewegungen (Dyskinesie)

#### **Mögliche Nebenwirkungen, die bei anderen Lokalanästhetika beobachtet wurden und möglicherweise auch bei Ropivacain BioQ Pharma ReadyfusOR auftreten können** *Selten (kann bis zu 1 von 1.000 Behandelten betreffen)*

- Nervenschäden. Diese können dauerhafte Probleme verursachen.

#### **Meldung von Nebenwirkungen**

Wenn Sie Nebenwirkungen bemerken, wenden Sie sich an Ihren Arzt, Apotheker oder das medizinische Fachpersonal. Dies gilt auch für Nebenwirkungen, die nicht in dieser Packungsbeilage angegeben sind. Sie können Nebenwirkungen auch direkt dem Bundesinstitut für Arzneimittel und Medizinprodukte, Abt. Pharmakovigilanz, Kurt-Georg-Kiesinger-Allee 3, D-53175 Bonn, Website: www.bfarm.de anzeigen. Indem Sie Nebenwirkungen melden, können Sie dazu beitragen, dass mehr Informationen über die Sicherheit dieses Arzneimittels zur Verfügung gestellt werden.

# **5. Wie ist Ropivacain BioQ Pharma ReadyfusOR aufzubewahren?**

Bewahren Sie dieses Arzneimittel für Kinder unzugänglich auf.

Das Arzneimittel darf nach dem auf der Packung und dem Etikett nach "Verwendbar bis" angegebenen Verfalldatum nicht mehr verwendet werden. Das Verfalldatum bezieht sich auf den letzten Tag des angegebenen Monats.

Nicht im Kühlschrank lagern.

Normalerweise wird Ropivacain BioQ Pharma ReadyfusOR bei Ihrem Arzt oder im Krankenhaus gelagert. Diese sind auch für die Qualität des Arzneimittels verantwortlich. Das Arzneimittel ist vor der Anwendung einer Sichtkontrolle zu unterziehen. Die Lösung darf nur verwendet werden, wenn sie klar, praktisch partikelfrei und das Behältnis unbeschädigt ist.

Sie sind außerdem für die richtige Entsorgung von nicht verwendetem Ropivacain BioQ Pharma ReadyfusOR verantwortlich.

### **6. Inhalt der Packung und weitere Informationen**

### **Was Ropivacain BioQ Pharma ReadyfusOR enthält**

- Der Wirkstoff ist Ropivacainhydrochlorid.
	- 1 ml Infusionslösung enthält Ropivacain als Ropivacainhydrochlorid-Monohydrat, entsprechend 2 mg Ropivacainhydrochlorid.

1 Flasche mit 250 ml Infusionslösung enthält Ropivacain als Ropivacainhydrochlorid-

Monohydrat, entsprechend 500 mg Ropivacainhydrochlorid.

Das Applikationssystem liefert eine Flussrate von ca. 5 ml/Stunde, entsprechend 10 mg/Stunde, über einen Zeitraum von maximal 48 Stunden.

- Die sonstigen Bestandteile sind: Natriumchlorid, Natriumhydroxid Lösung 4 % und/oder Salzsäure 3,6 % (zur pH-Wert-Einstellung) und Wasser für Injektionszwecke.

# **Wie Ropivacain BioQ Pharma ReadyfusOR aussieht und Inhalt der Packung**

Ropivacain BioQ Pharma ReadyfusOR ist eine klare, farblose Infusionslösung.

Das Applikationssystem (ReadyfusOR) enthält eine transparente Flasche aus Polyethylen hoher Dichte (HDPE) mit 250 ml Infusionslösung. Das Applikationssystem ist ein oranger Zylinder mit schwarzen Kappen auf beiden Seiten. Ein Schlauch mit Anschluss (Luer-Lock) ist fest mit ihm verbunden.

Jede Packung enthält einen ReadyfusOR und eine Tragetasche.

# **Pharmazeutischer Unternehmer**

BioQ Pharma B.V. Basisweg 10 1043 AP Amsterdam Niederlande

<**Mitvertrieb** Piramal Critical Care B.V. Rouboslaan 32 (ground floor)

2252 TR Voorschoten

Niederlande> <Gebührenfreie Telefonnummer: 0800 1810971>

**Hersteller** BioQ Pharma B.V. Basisweg 10 1043 AP Amsterdam Niederlande

Copea Pharma Europe Limited Unit 2, Medici House, Ashbourne Manufacturing Park Ashbourne, Co. Meath A84 KH58 Irland

### **Dieses Arzneimittel ist in den Mitgliedsstaaten des Europäischen Wirtschaftsraumes (EWR) unter den folgenden Bezeichnungen zugelassen:**

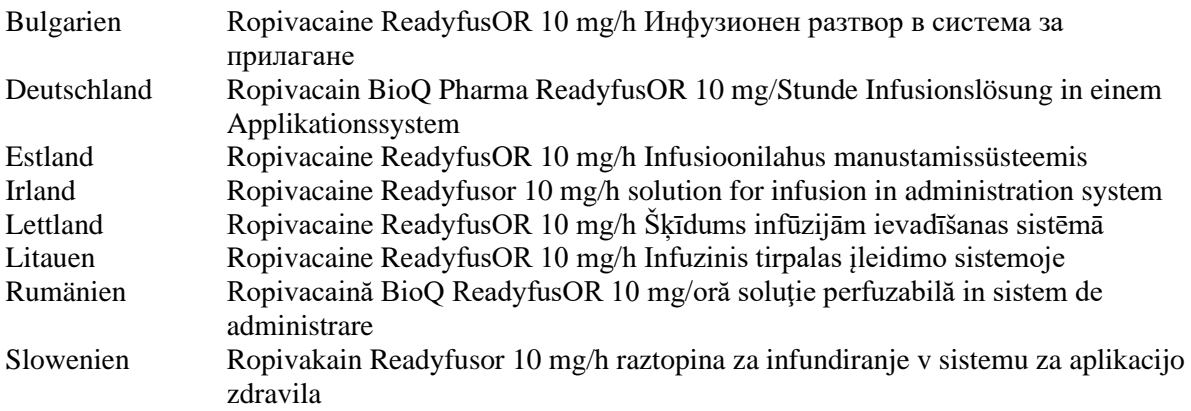

#### **Diese Packungsbeilage wurde zuletzt überarbeitet im 09.2023.**

-----------------------------------------------------------------------------------------------------------------------

#### **Die folgenden Informationen sind für medizinisches Fachpersonal bestimmt:**

Ropivacain BioQ Pharma ReadyfusOR ist nur zur einmaligen Anwendung bestimmt.

Die Lösung ist vor der Anwendung einer Sichtkontrolle zu unterziehen. Die Lösung darf nur verwendet werden, wenn sie klar, praktisch partikelfrei und das Behältnis unbeschädigt ist.

#### Das Applikationssystem (ReadyfusOR)

Der ReadyfusOR ist ein nicht-elektrisches Arzneimittel-Applikationssystem, das zur patientennahen Anwendung konzipiert ist. Alle für die Anwendung des Arzneimittels notwendigen Materialien sind enthalten.

Die Restflüssigkeitsanzeige besteht aus zwei grünen Pfeilen, die die zur Verabreichung verbleibende Flüssigkeitsmenge anzeigen.

Da die Flussrate von 5 ml/Stunde auf Temperaturschwankungen reagiert, sollte das Applikationssystem bei Raumtemperatur angewendet werden, und der Durchflussbegrenzer muss immer mit einem Pflaster festgeklebt werden und mit der Haut des Patienten in Kontakt bleiben.

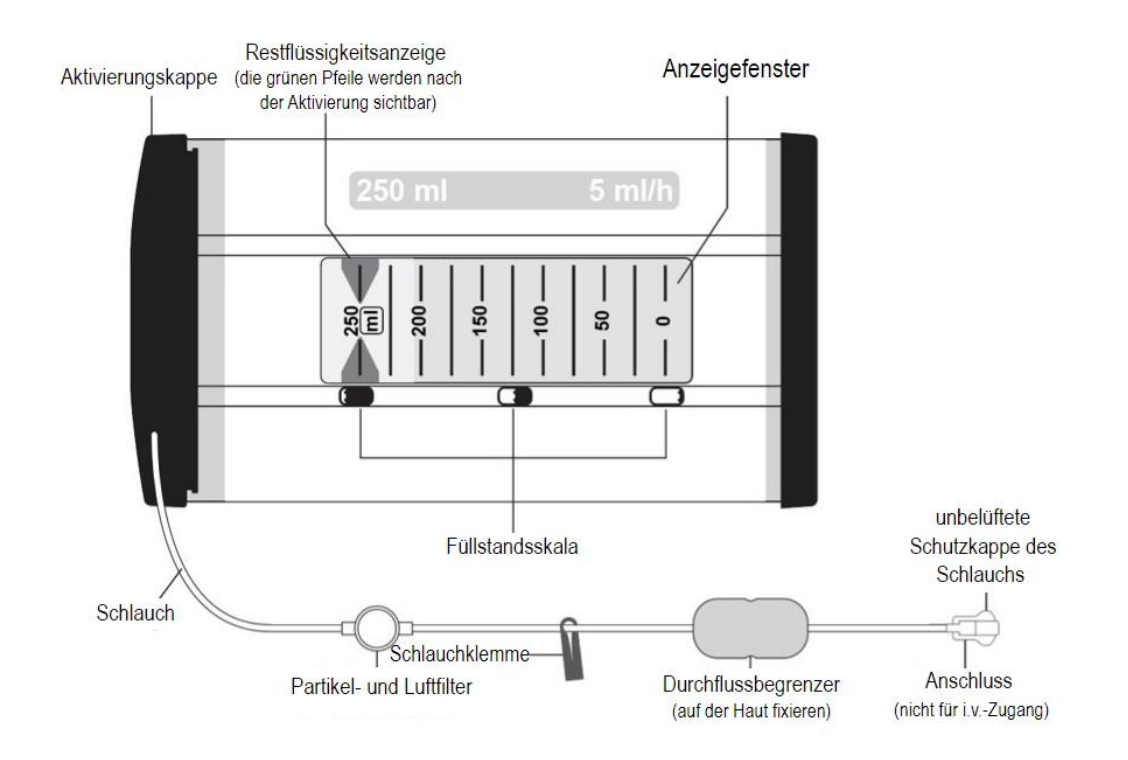

#### Anleitung zur Anwendung

1. Prüfen Sie das Applikationssystem, den Durchflussbegrenzer und den Schlauch auf Beschädigungen oder Anzeichen einer Manipulation.

> □ Stellen Sie sicher, dass das orange Klebesiegel an der Aktivierungskappe unversehrt ist.

□ Stellen Sie sicher, dass das orange Foliensiegel auf der Schutzkappe des Schlauchs unversehrt ist.

Verwenden Sie das Applikationssystem nicht, wenn Sie eine Beschädigung feststellen oder eines der Siegel entfernt wurde oder beschädigt ist.

2. Starten Sie die Flüssigkeitsabgabe, indem Sie die Aktivierungskappe im Uhrzeigersinn drehen, bis sich der Pfeil auf dem orangen Klebesiegel ungefähr auf der Höhe des Pfeils auf der Kennzeichnung befindet. Dafür ist ein hoher Kraftaufwand erforderlich. Dies ist normal und verhindert eine unbeabsichtigte Aktivierung. Während der Aktivierung werden sich Teile im Inneren der Infusionspumpe bewegen.

> Das Applikationssystem ist aktiviert, wenn die grünen Pfeile der Restflüssigkeitsanzeige im Anzeigefenster

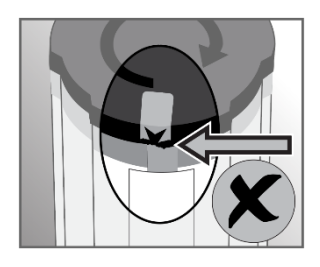

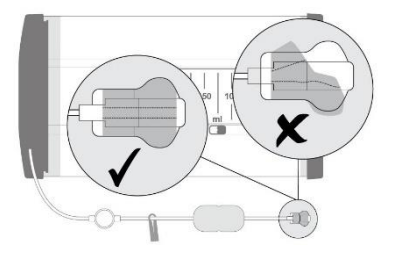

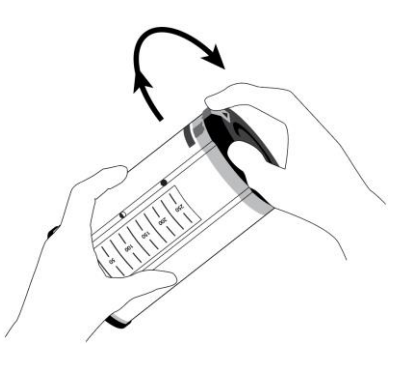

sichtbar werden. Die Flüssigkeitsabgabe ist innerhalb von Sekunden vor dem Filter zu sehen, stoppt jedoch, bis die unbelüftete Schutzkappe des Schlauchs entfernt wird.

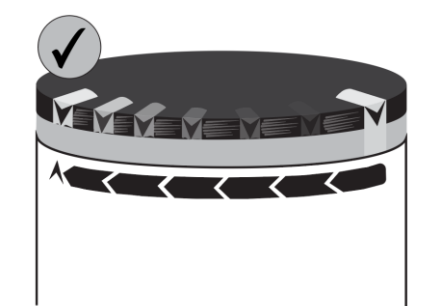

3. Drehen Sie die Schutzkappe vom Schlauch ab, um das Foliensiegel zu brechen.

> Stellen Sie sicher, dass die Schlauchklemme den Schlauch nicht abklemmt, und beobachten Sie, ob Flüssigkeit durch den Schlauch und den Durchflussbegrenzer fließt, um sicherzugehen, dass die Flüssigkeitsabgabe korrekt gestartet wurde.

Nach 1 - 2 Minuten wird sehr langsam Flüssigkeit aus dem Schlauch tropfen.

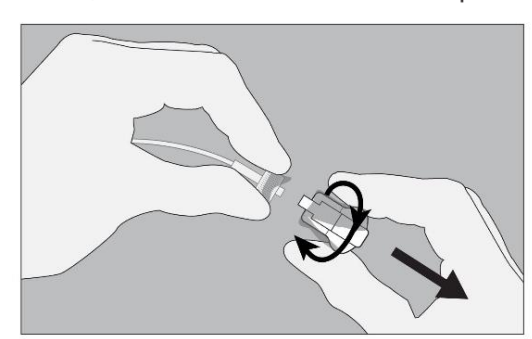

- 4. Verbinden Sie den Schlauch des Applikationssystems mit dem Zugang beim Patienten. **Nicht an einen intravenösen Zugang anschließen.**
- 5. Fixieren Sie den Durchflussbegrenzer (durchsichtiges Rechteck) auf der Haut des Patienten. Kleben Sie das Pflaster dabei wie gezeigt direkt über den Durchflussbegrenzer, abseits der Wundstelle, und achten Sie darauf, dass Sie nicht am Schlauch ziehen oder die Platzierung des Zugangs verändern. Fixieren Sie abschließend den Schlauch und die Anschlüsse mit Pflastern.

**Achtung: Der Durchflussbegrenzer muss mit der Haut des Patienten in Kontakt bleiben. Wenn er den Kontakt verliert, könnte dies zu einer inkorrekten Flüssigkeitsabgabe führen.**

6. Stecken Sie das Applikationssystem in die mitgelieferte Tragetasche. Die Tragetasche kann entweder mit der Schlinge über der Schulter oder wie ein Gürtel um die Hüfte getragen werden.

> Um zu verhindern, dass der Zugang herausgerissen wird, wird empfohlen, die Tragetasche mit dem darin befindlichen Applikationssystem immer am Patienten zu belassen.

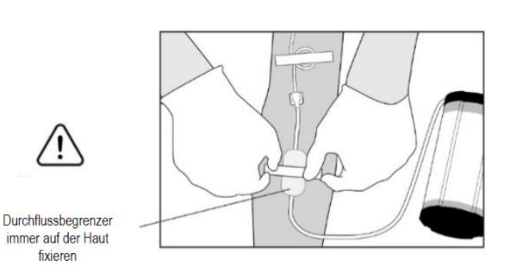

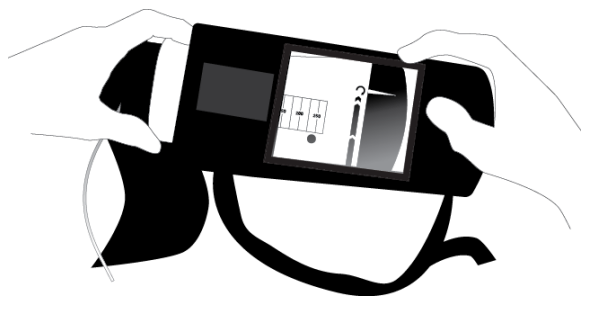

7. Die Flüssigkeitsabgabe kann über das Anzeigefenster im Applikationssystem verfolgt werden. Das Applikationssystem wird ca. 5 ml Flüssigkeit pro Stunde abgeben.

> Die grünen Pfeile im Anzeigefenster zeigen die in dem Applikationssystem verbleibende Flüssigkeitsmenge (in ml) an.

Überwachen Sie die Position der Pfeile der Flüssigkeitsanzeige regelmäßig hinsichtlich einer überhöhten Flussrate. Zu Symptomen einer Überdosierung, siehe Abschnitt 3.

8. Die Flüssigkeitsabgabe ist abgeschlossen, wenn das Applikationssystem leer ist. Dies wird dadurch angezeigt, dass die grünen Pfeile der Restflüssigkeitsanzeige im Anzeigefenster die "0" erreichen.

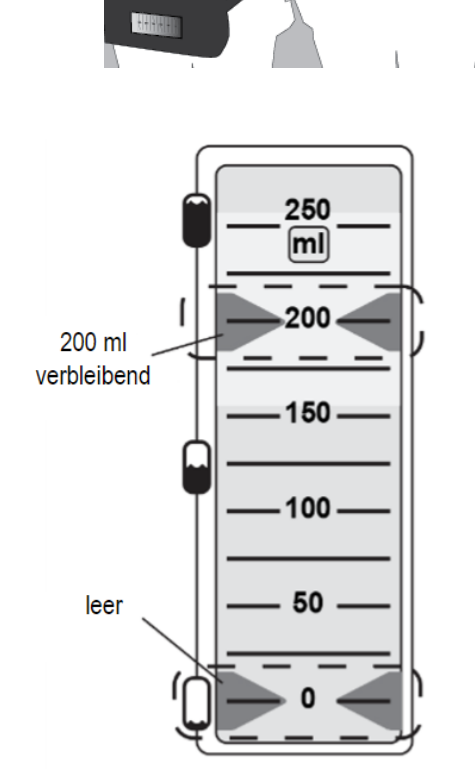

- 9. Nach abgeschlossener Flüssigkeitsabgabe entfernen Sie das Applikationssystem vom Zugang des Patienten.
- 10. Entsorgen Sie das leere Applikationssystem nach der Anwendung, einschließlich nicht verwendeter Lösung, entsprechend den nationalen Anforderungen.

# Warnhinweise

- Das Applikationssystem ist nur zur einmaligen Anwendung bestimmt. Es darf nicht wiederverwendet oder erneut angeschlossen werden.
- Das Applikationssystem darf nicht autoklaviert werden. Der Flüssigkeitspfad im Applikationssystem ist bereits sterilisiert worden.
- Das Applikationssystem darf nicht an einen intravenösen Zugang angeschlossen werden.
- Ein Knicken des Schlauchs muss vermieden werden, da dies zu einer inkorrekten Flüssigkeitsabgabe führen könnte.
- Um den Schlauch dürfen keine engen Verbände gelegt werden.
- Das Applikationssystem darf nicht verwendet werden, wenn es in irgendeiner Weise beschädigt oder gesprungen ist, oder wenn der Anschluss des Schlauchs zerbrochen, gesprungen oder in irgendeiner Weise beschädigt ist.
- Der Durchflussbegrenzer (durchsichtiges Rechteck) muss auf der Haut des Patienten aufgeklebt bleiben. Wenn das Pflaster entfernt wird oder der Durchflussbegrenzer den Kontakt mit der Haut verliert, könnte dies zu einer inkorrekten Flüssigkeitsabgabe führen.
- Legen Sie keine Wärme- oder Kältepacks auf den Durchflussbegrenzer, da dies zu einer

inkorrekten Flüssigkeitsabgabe führen könnte.

- Das Applikationssystem darf nicht erneut verbunden werden, wenn es versehentlich während der Abgabe des Arzneimittels vom Zugang beim Patienten getrennt wurde, da dies eine Infektion verursachen könnte.
- Der Patient darf mit dem Applikationssystem oder solange der Zugang noch liegt, nicht baden oder duschen, da dies eine Infektion verursachen könnte.
- Der Patient darf den Verband oder den Zugang nicht manipulieren, da dies eine Infektion verursachen könnte.